## response to hyperoxia

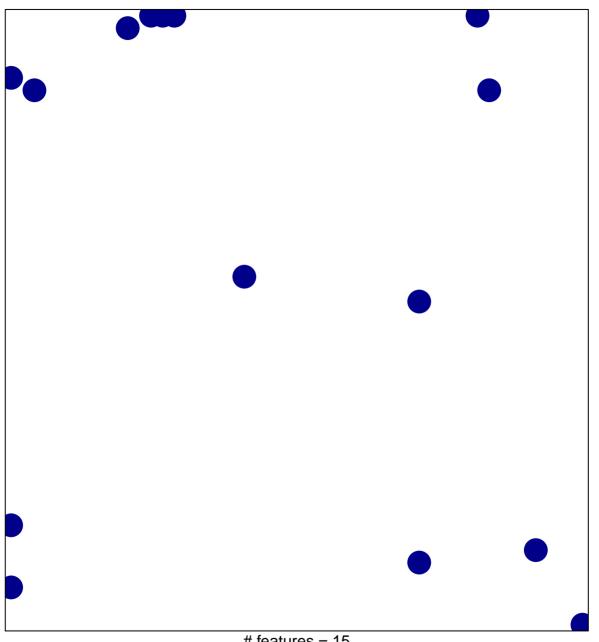

# features = 15 chi-square p = 0.81

## response to hyperoxia

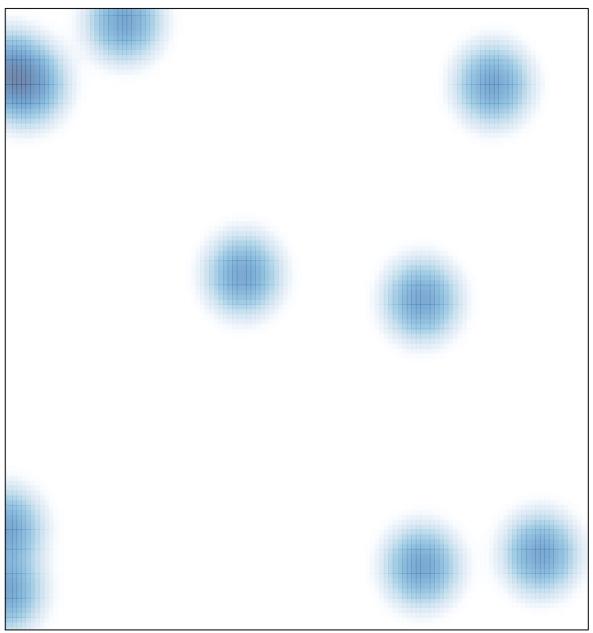

# features = 15 , max = 1